# **補間法を応用したニホンジカ生息密度ポテンシャルの分布様式の検討\*1**

#### 近藤洋史\*2 ・ 池田浩一\*3 ・ 小泉 透\*2 ・ 今田盛生\*4 ・ 吉田茂二郎\*4

近藤洋史・池田浩一・小泉 透・今田盛生・吉田茂二郎:**補間法を応用したニホンジカ生息密度ポテンシャルの分布様式の検討 九州森 林研究 56:109-112,2003** 野生鳥獣の中でも,特にニホンジカによる森林被害は,近年,深刻な状況が続いている。九州地方では, その被害実態の把握や監視体制はようやく整備されつつあるというのが現状で生息分布やその密度の解析は課題となっている。筆者らは, これまで福岡県東部地域において GIS (地理情報システム)の地形解析技術を応用してニホンジカ生息密度ポテンシャルマップの作成を 行ってきた。本報告では,そのポテンシャルマップに IDW という補間法を用いて,その作成手法を示すとともにその分布様式について 検討した。その結果,補間法を応用すると,戦略的に分散されたサンプル地点より得られた情報を用いて連続した空間分布を表すことが 可能になったと考えられた。また,当地域におけるニホンジカの分布様式であるが,2箇所に集中して分布しており,その箇所の20頭/ km²以上生息している範囲は,西側のものでその中心から半径約7.3km,東側のもので約1.5km であることが明らかになった。 **キーワード**:ニホンジカ,生息密度,地理情報システム,補間法,ポテンシャルマップ

Kondoh, H., Ikeda, K., Koizumi, T., Imada, M. and Yoshida, S. : **Estimation of the distribution of the population density of Sika deer**  (*Cervus nippon*) by applying the inverse distance weighted interpolation model Kyushu J. For. Res. 56:109-112, 2003 Using the geographic information system (GIS), we drew a density potential map for the Sika deer (*Cervus nippon*) in the eastern district of Fukuoka Prefecture. The map was drawn applying the inverse distance weighted (IDW) surface interpolation model. The surface distribution could be expressed by interpolating the scattered density data. The potential map revealed two high density clusters with at least 20 deer/km2 : one in the west with a radius of about 7.3 km and another in the east with a radius of about 1.5 km. Key words : sika deer (*Cervus nippon*), density, geographic information system (GIS), interpolation model, potential map

#### **Ⅰ.はじめに**

 平成13年度林業白書(林野庁,2002)にもみられるように野生 鳥獣による森林被害は,近年,深刻な状況が続いている。その中 でも,シカによる枝葉や樹皮の食害,はく皮や角こすりは,鳥獣 被害面積の約50%を占めており,深刻な状況になっていると述べ られている。しかし,その被害実態の把握や監視体制はようやく 整備されつつあるというのが現状で,特に九州地方のニホンジカ 生息分布やその密度の解析は課題となっている(自然環境セン ター,1998)。そこで,補間モデルなど GIS(地理情報システム) の地形解析技術を応用してニホンジカを対象とした生息密度分布 の概要を把握するため,福岡県東部地域のポテンシャルマップを 作成するとともにその分布様式について検討した。

#### **Ⅱ.ニホンジカ生息密度情報**

 ニホンジカ生息密度情報として池田(2001)の調査結果を用い た。これは,福岡県太宰府市から豊前市に至る福岡県東部を対象

として1999年2月から2000年3月にかけて糞粒法をもとに算出し たものである。これらの調査箇所で,調査箇所数の多い福岡県中 央部から東部にかけての英彦山を中心とする地域である英彦山分 布域の情報を本論では使用した(図-1)。

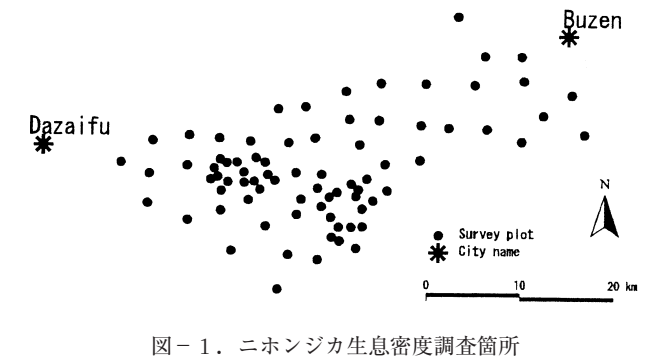

#### **Ⅲ.ポテンシャルマップの作成**

野生生物の生息密度などの分布を表すには,これまでメッシュ

<sup>\*1</sup> Kondoh, H., Ikeda, K., Koizumi, T., Imada, M. and Yoshida, S. : Estimation of the distribution of the population density of sika deer (Cervus nippon) by applying the inverse distance weighted interpolation model

<sup>\*2</sup> 森林総合研究所九州支所 Kyushu Res. Ctr., For. and Forest Prod. Res. Inst., kumamoto, 860-0862

福岡県森林林業技術センター Fukuoka Pref. For. Res. and Exten. Ctr., Kurume, 839-0827

九州大学大学院農学研究院 Fac. Agric., Grad. Sch. Kyushu Univ., Fukuoka 812-8581

マップが多く利用されてきた(上野,2001)。そこで九州中央山 地におけるニホンジカのホームレンジについての報告(矢部ら, 2001,2002)等をもとに,当地域においてニホンジカ生息密度ポ テンシャルマップの作成を試みた。しかし,ホームレンジの大き さと調査地点の分布を検討するとメッシュマップを利用して当対 象地区におけるニホンジカ生息密度の分布特性などの特徴を把握 するのはむずかしいと考えられた(近藤ら,2002)。さらに,ニ ホンジカ生息密度のように,ある地域の数多くの地点を対象とし て密度や集中度といった現象を測定するために全数調査を実施す るには困難であることが多い。そこで,25,000分の1地形図を4 等分した区画ごとに3次メッシュを1~2箇所抽出するというよ うな分散されたサンプル地点より得られたデータを用いて連続し た空間分布を表すため,ベクター表現である等値線図を作成した。 その作成方法の概要を図-2に示した。

なお,本論で使用した GIS は ArcView (ESRI 社) Version3.2a である。

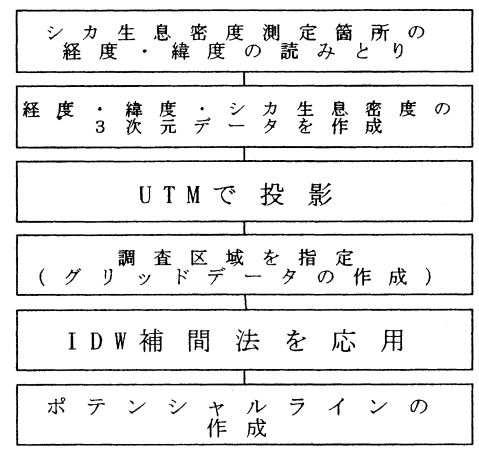

図-2. ポテンシャルマップ作成方法の概要

1.シカ生息密度測定箇所の経度・緯度の読みとり

 まず,シカ生息密度を測定した箇所の経度・緯度について,パ ソコンを利用して読みとった。経度・緯度のデータは60進法と なっているので,これを10進法に変換した。

2.3次元データの作成

 シカ生息密度測定箇所の経度・緯度のデータをX座標・Y座標 とし,シカ生息密度をZ座標とした3次元のテキストデータを作 成した。このテキストデータを GIS にエクスポートした。

3.UTM 座標系で投影

 地球上の地理的位置は,一般に経度・緯度と標高によって示さ れる。これらを決定するには基準面が必要となる。この基準面は, 地球の形状を近似した楕円体が用いられている。この楕円体上の 点の水平位置を表すのに経度・緯度が使用されている。しかし, 位置・方向・距離などの測量計算を行う場合,楕円体の曲面上で 行うのに比べ,平面に投影して行う方が非常に簡単になり便利で ある(国土交通省国土地理院,1995)。このように楕円体から平 面に投影する方法の中でも大・中縮尺の地図や測量座標系の図法 としてガウス・クリューゲル図法が広く採用されている。このガ ウス・クリューゲル図法をもとにした座標系には,国際的に利用 されている UTM(Universal Transverse Mercator)座標系や日

本で利用されている平面直角座標系等が存在する。本論では全地 球規模を対象としている座標系である UTM を利用することとし た。そこで,シカ生息密度測定箇所のX座標・Y座標の経度・緯 度を UTM 座標系に変換した。この変換には GIS のエクステン ション(拡張機能)を使用した。

4.シカ生息区域の確定

 ポテンシャルラインを作成するにあたって,ニホンジカが明ら かに生息していないと思われる市街地などを処理対象区域から除 くため,シカ生息区域を確定した。シカ生息密度測定箇所は, 1995年度のニホンジカ生息痕確認のアンケート調査による分布域 から,2万5千分の1地形図を4等分した区画をもとに選定され ている。この4等分した方形ではX軸方向とY軸方向との辺長は 異なる。GIS を利用して解析する場合,正方形のメッシュで分布 域を表し,このメッシュ範囲を解析する方法が容易である。そこ で,正方形メッシュの辺長を検討した。

シカ分布域である地形図の4等分した区画の辺長において,最 も長い辺長値で作成した正方形メッシュで測定箇所が含まれてい るメッシュ範囲をシカ生息区域とした。これは,1995年度に作成 された分布域を含みつつ,正方形メッシュの範囲をこの分布域に 近似させるためである。

図郭辺長は緯線方向で36.96cm から36.97cm,経線方向で 46.36cm から46.55cm であった。そこで,最辺長である46.55cm を2等分した23.275cm,すなわち実距離で5818.75m の正方形 メッシュを作成した。このようにして作成したシカ生息区域を図 -3に示した。

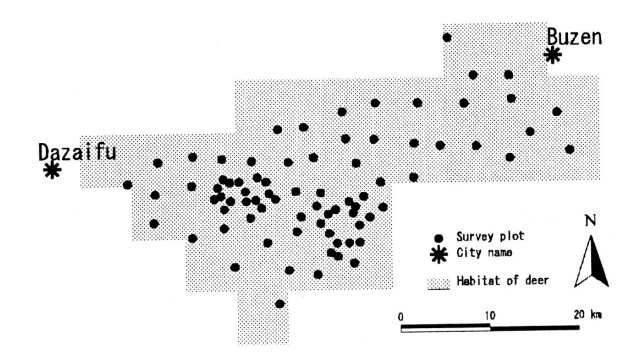

図-3.英彦山分布域のニホンジカ生息箇所

5.補間法の応用

 補間とは,空間内における測定データから測定点以外の点の属 性値を推定することである。「内挿」とも呼ばれている。補間に は,IDW(Inverse Distance Weighted:逆距離加重法),スプラ イン,クリギング,トレンド等の方法がある。

IDW 補間法の特徴としては,各測定点の属性値が局所的影響 をもち,その影響は,距離が遠ざかるにつれて減少するというも のである。

 スプライン補間法は,既存測定点の属性値を利用して最小曲率 で補間を行うものである。この方法は,測定点の属性値が短い水 平距離で大きく変化している場合には補間される点の値が過大評 価となる場合があるようである。

 クリギング法は,連続的に広がる対象を,規則的もしくは不規 則に設けた複数の測定箇所での属性値を用いて,任意の位置での

属性値を予測する手法(間瀬・武田,2001)である。この方法は, 本来,鉱石の埋蔵量分布の予測法として開発されたという経緯か ら,土壌学や地質学でよく利用されている。

 トレンド法は対象区域にある全測定点のデータをもとに最小自 乗法を用いて補間するものである。この補間法は2次元空間に, 当該属性が規則的な変化がある場合に利用される(Johnston, 1998)。

これらの補間法のうち本論では IDW 補間法を利用した。これ は,1)空間における自己相関係数を考慮に入れる必要がなく簡 単に処理できる,2)局所的に属性値の高くなった箇所でも利用 できる等のためである。

 解析を行う対象地域における補間を行う間隔,すなわち補間の 解像度を決定する必要がある。Arthur and Pollock (1998) らに よると属性値測定箇所の平均距離の1**/**10の解像度で1%以下の 誤差になることを示している。属性値測定箇所の平均距離は以下 の式で表される。

$$
ASC = \sqrt{\frac{SAC}{\pi NCP}}
$$

*ASC*:属性値測定箇所の平均距離

*SAC*:対象地域の面積

*NCP*:属性値測定箇所数

 この式からシカ生息密度測定箇所の平均距離は約3590mとなる。 Arthur and Pollock (1998) らの報告をもとにした解像度は359m となる。

 ここで,日本の林相区分や森林施業の実施単位は森林区画の最 小単位である小班である。シカ食害の多いスギやヒノキの新植も 小班を単位として行われていると考えられる。福岡県における民 有林一小班あたりの平均面積は0.3ha である(福岡県水産林務部 治山課,2001)。これは約54.8m 四方となる。このことから本報 告における解像度は,この一小班あたりの平均面積に近似させて, 50mとした。

つづいて,以下に IDW 補間式を示した。

$$
f(x, y) = \left(\sum_{i=1}^{N} (di)^{-u}z^{i}\right) / \left(\sum_{i=1}^{N} (di)^{-u}\right)
$$

 $d_i = ((x - x_i)^2 + (y - y_i)^2)^{1/2}$ 

*xi*:シカ密度測定箇所の緯度

*yi*:シカ密度測定箇所の経度

*zi*:シカ密度測定箇所における算出密度

*u*:補間される箇所からシカ密度測定箇所までの距離の重み付け *N*:補間算出に利用されるシカ密度測定箇所数

IDW 補間式を応用する場合,指数 *u* と補間値算出に利用する 測定箇所数 *N* を決定する必要がある。

指数 *u* を変化させることにより距離による影響力が変化する。具 体的にはこの指数が大きいほど距離による影響力が大きくなる。 しかし,Shepard(1968)や Yatsuzuka(http: **//** web.sfc.keio.ac.jp **/** *˜*yatsu **/** study\_memo **/** 10 **/** index. html)が述べているように, 一般的には *u* =2が用いられているようである。そこで,本論も *u* =2とした。

次に *N* は, ア) 補間する点から最近接測定箇所数, イ)補間 する点からある半径に含まれる測定箇所数の,どちらかを指定す る。本報告では,使用したシカ生息密度測定箇所数にばらつきが 見られ,周辺部の測定箇所数は少なくなっている。そのため周辺 部に対して、ア)の最近接測定箇所数で IDW 法を実行した場合, 測定箇所が集中している場所と比較して,大きな面積が対象とな る。また,九州中央山地において,最大で約8 km 移動した個体 が見られたという矢部ら(2002)の報告をもとに,半径8 km に 含まれるシカ生息密度測定箇所数を *N* とした。

 また,対象地域の南部に筑後川が流れている。筑後川の北部に 生息しているシカが筑後川を横断してその南部に移動することは むずかしいと考えられる。そこで,解析対象範囲は筑後川の北部 地域とした。

6.ポテンシャルマップとニホンジカの分布

 以上のような条件をもとにポテンシャルマップの作成を行った (図-4)。この図から当地域のニホンジカ生息密度ポテンシャル の分布様式を検討すると、ポテンシャルの集中している箇所が2 箇所存在していた。これらの集中している箇所で生息密度ポテン シャル20頭/km<sup>2</sup>以上の範囲は、西側のものでその中心から半径 約7.3km,東側のもので約1.5km であった。またこれらの集中 している箇所の谷部には大肥川ならびにそれに沿っている国道 211号線が通過している。これらの河川ならびに国道がこれらの 集中している地区の境界の一要因になっていると考えられる。

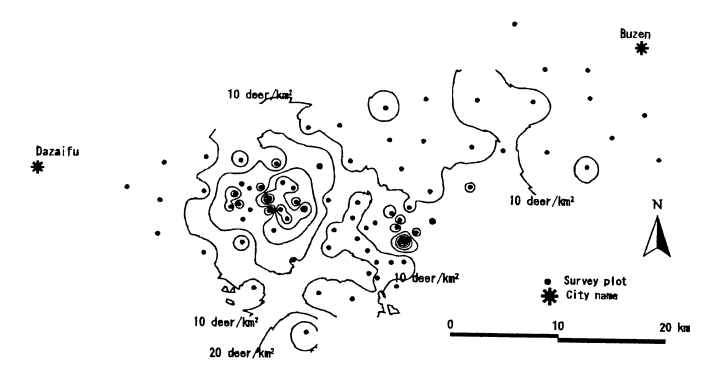

図-4. ニホンジカ生息密度ポテンシャルマップ

### **Ⅳ.考 察**

 ニホンジカ生息密度分布情報に補間法を応用することで,ニホ ンジカ生息密度ポテンシャルを把握することが可能になったと思 われる。すなわち,このようなポテンシャルマップを作成するこ とで,シカ生息密度の分布様式を視覚的に表示できると考えられ る。

今回,補間法に IDW を応用した。近年,地球統計学ではクリ ギングが中心的手法になりつつある(間瀬・武田,2001)。補間 法にクリギングを応用した解析も必要であろう。

 さらに,このポテンシャルマップに樹種分布や齢級構成など森 林経営・森林管理に関する情報を重ね合わせた解析をすすめる必 要がある。

## **引用文献**

Arthur, D. J and Pollock, H. W. (1998) Use of ArcView GIS for Geologic Surface Modeling-Preliminary Results from Subsurface Mapping in Southwest Florida.

<http://pubs.usgs.gov/of/of98-487/arthur.html>

- 池田浩一(2001)福岡県森林林業技術センター研究報告3,1-83.
- 福岡県水産林務部治山課(2001)森林地理情報システムの導入と 推進,林野時報 564:44-47.
- Johnston, A. C. (1998) Geographic Information Systems in Ecology. 239pp, Blackwell Science Ltd, London.
- 国土交通省国土地理院(1995)日本の測地座標系.

<http://vldb.gsi.go.jp/sokuchi/datum/tokyodatum.html-p1>.

近藤洋史ほか (2002) 113回日林学術講, p.232.

間瀬茂・武田純(2001)空間データモデリング,190pp,共立出 版, 東京.

林野庁(2002)森林・林業白書:72-76.

- Shepard, D. (1968) Proc. 23rd Nat. Conf. ACM: 517-523.
- 自然環境研究センター(1998)平成9年度鳥獣保護管理対策調査 報告書-宮崎県におけるニホンジカの保護管理計画-, 62pp.
- 上野健一(2001)地理 46(8):6-10.
- 矢部恒晶ほか(2002)日本哺乳類学会2002年度大会プログラム・ 講演要旨集,199.
- 矢部恒晶ほか(2001)日林九支研論 54:131-13.

(2002年12月13日 受理)